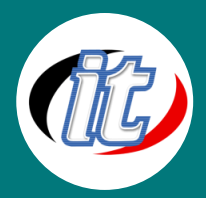

# Flutter 3 Workshop (สำหรับผู้เริ่มต้น)

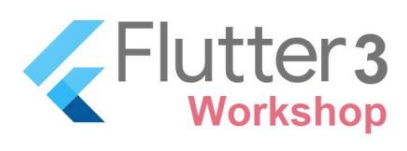

ถ้าจะเริ่มพัฒนาแอพแบบ Cross Platform (รองรับทั้ง Android / iOS) ตัวเลือกที่น่าสนใจ คงเป็นใครไปไม่ได้นอกจาก "Flutter framework" สุดร้อนแรงจาก google ที่เป็นกระแสความ นิยมในหมู่พัฒนาอย่างรวดเร็ว ด้วยความเรียบง่าย ความเร็ว ประสิทธิภาพของแอพพลิเคชั่นที่ ได้ใกล้เคียงกับ Native (การพัฒนาด้วยภาษาเครื่อง) โดยใช้การพัฒนาด้วยภาษาเพียงภาษา เดียวนั่นก็คือ "ภาษา Dart" ที่มีรูปแบบภาษาคล้ายคลึงกับภาษา C และ Java ผสมผสานกับ

JavaScript อีกนิดหน่อย ตัวภาษานับว่ามีความคลาสสิก และความทันสมัยอยู่ในตัว

สำหรับเนื้อหาใน Flutter 3 workshop for beginner (สำหรับผู้เริ่มต้น) นี้เป็นจุดเริ่มต้นที่สำคัญมากๆ สำหรับทุกคน เพราะเป็นการปู พื้นฐานที่ดีในการพัฒนา Mobile app ว่ากันตั้งแต่การเตรียมความพร้อมเครื่องไม้เครื่องมือ แนวคิดในการพัฒนาแอพพลิเคชั่นทั้งฝั่ง แอนดรอยด์(android) และไอโอเอส (ios) ทำความเข้าใจโครงสร้างของโปรเจ็กต์อย่างละเอียดชนิดที่ต้องเล่าทุกไฟล์ ทุกบรรทัดสำหรับ มือใหม่ เพื่อให้เข้าใจทะลุปรุโปร่งทุกจุด ก่อนจะไปลุยกันต่อในการเขียนแอพที่ซับซ้อนขึ้นต่อไป

การอบรมเป็นลักษณะ Workshop ตลอดทั้งหลักสูตร เน้นการสร้างแอพจริงๆ เช่นแอพดึงข่าวสารจาก API (ใช้ WordPress เป็น Backend) มาแสดงเป็น ListView มีการใช้เทคนิคต่างๆ มากมายในแอพ อาทิ การอัพเดทคอนเทนต์อัตโนมัติเมื่อแสดงผลไปถึงจุด ล่างสุดของหน้า (infinite scroll listview) การอัพเดทเนื้อหาเมื่อลากจากด้านบนลงมา (RefreshIndicator) การแสดงแอพหลายภาษา (Multi Language Support) การล็อกอินด้วย Social media เช่น Facebook และ Google การทำแจ้งในแอพ (Pushnotification) และ เนื้อหาองค์ประกอบอื่นๆ อีกมากมายที่เป็นประโยชน์สำหรับมือใหม่ทุกท่านจะสามารถนำไปประยุกต์ใช้งาน

### วัตถุประสงค์:

o ปูพื้นฐานที่ดีในการพัฒนา Mobile app

### กลุ่มเป้าหมาย:

- o นักเรียนนักศึกษา
- o ครู อาจารย์ วิทยากรที่สนใจ
- o นักวิชาการ นักไอที หรือผู้ดูและระบบ
- o ตลอดจนผู้สนใจทั่วไปในการพัฒนาแอพพลิเคชั่นแบบ Cross Platform ด้วย Flutter

# ความรู้พื้นฐาน:

o Flutter 3for beginner (สำหรับผู้เริ่มต้น)

#### ระยะเวลาในการอบรม:

o 18ชั่วโมง (3วัน)

### ราคาคอร์สอบรม:

o 9,500 บาท / คน (ราคานี้ยังไม่ได้รวมภาษีมูลค่าเพิ่ม)

### วิทยากรผู้สอน:

o อาจารย์สามิตร โกยม และทีมงาน

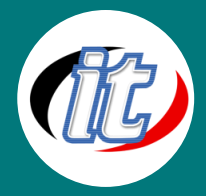

# เนื้อหาการอบรม:

# Module 1: การเตรียมเครื่องมือและความพร้อมทั้งบน Mac และ Windows

- o วิธีการติดตั้งเครื่องมือและ flutter sdk บนระบบ Windows
- o วิธีการติดตั้งเครื่องมือและ flutter sdk บนระบบปฎิบัติการ MacOS
- o การทดสอบการทำงานทั้งบน Mac และ Windows
- o การติดตั้ง Visual Studio Code พร้อมส่วนเสริมที่จำเป็น
- o การสร้าง Emulator และ Simulator บน Android และ iOS
- o การใช้ flutter ตรวจเช็คความพร้อมของระบบ

# Module 2: อัพเดทสิ่งใหม่ๆ ในภาษา Dart 2.1x ของปี 2023

- o รู้จัก sound null-safety ใน Dart V.2.1x
- o การกำหนด typedef ใน Dart
- o การทำงานกับ Class และ Constructor
- o การเรียกใช้งาน Library ต่างๆ
- o การเขียนโปรแกรมแบบ Asynchronous Programming
- o การจัดการกับ Exceptions ใน Dart
- o เรียนรู้และจัดการกับ date and time ใน Dart

# Module 3: การขึ้นโปรเจ็กต์ Flutter 3 เพื่อรองรับโปรเจ็กต์ขนาดใหญ่

- o การจัดวางโครงสร้างไฟล์ต่าง เพื่อรองรับโปรเจ็กต์ที่มีขนาดใหญ่ขึ้นในอนาคต
- o การแบ่งส่วนการแสดงผล แยกไฟล์ screen , theme, style, model, services และ widget ต่างๆ เป็นส่วนย่อยๆ
- o การเรียกใช้งานซ้ำจากส่วนต่าง ๆ ที่สร้างไว้
- o การสร้างไฟล์เก็บข้อมูลค่าคงที่ (constant) และ global variable ต่าง ในโปรเจ๊ก พร้อมการเรียกใช้งาน
- o นำโครงสร้างที่ได้ไปใช้ซ้ำกับโปรเจ็กต์อื่นๆ ได้

#### Module 4: การออกแบบ Layout แบบต่างๆ

- o การวาง Layout แบบ Bottomnav เมนู
- o การสร้าง Layout ร่วมกับเมนูด้านข้าง (Drawer Menu)
- o การสร้าง Layout ร่วมกับ Tabbar Menu
- o การปรับแต่ง Layout ให้รองรับทั้ง Mobile และ Tablet

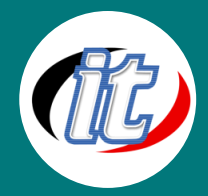

# Module 5: การเตรียมระบบหลังบ้านสำหรับออก API ด้วย WordPress ล่าสุด

- o การเซ็ตอัพ WordPress บนเว็บ Server เช่น Apache ผ่าน XAMPP
- o การเพิ่มหมวดหมู่และ Content บน WordPress สำหรับเรียกใช้งานผ่าน API
- o การเปิดใช้งาน API บน WordPress
- o การกำหนด Auth แบบ JWT บน WordPress Rest API

# Module 6: ขึ้นโปรเจ็กต์ Workshop ระบบการดึงข่าวจาก API (News App)

- o แนะนำภาพรวมโปรเจ็กต์แสดงข่าวจาก Web API
- o ขึ้นโปรเจ็กต์แบบรองรับการจัดการ State ด้วย Provider
- o ออกแบบ Layout หลักในแอพประกอบด้วย Bottom Navigation , Drawer Menu, Tabbar Menu และ Listview สำหรับแสดง ข่าวแบบต่าง ๆ ทั้งแนวตั้งและแนวนอน
- o สร้าง Model สำหรับใช้แสดงข่าว
- o สร้าง Server Rest API เพื่อดึงข่าวตามหมวดหมู่ ดึงรายละเอียดข่าว ออกมาแสดงบนแอพ

# Module 7: การทำระบบ Login ด้วย Facebook และ Google API

- o การเตรียมความพร้อม Account Faebook เปิดใช้งานในส่วน Developer Console
- o สร้าง App ID ใน Facebook สำหรับนำมาผูกใน Flutter App
- o เขียนคำสั่งเชื่อมต่อกับ Facebook API
- o การเตรียมความพร้อม Account Google และเปิดใช้งาน Google Dev Console
- o สร้าง App ID ใน Google Console พร้อมตั้งค่าต่างๆ ที่จำเป็น
- o ทำการ Config Google App ID เข้ากับ Flutter แอพ
- o เขียนคำสั่งเชื่อมต่อกับ Google API

### Module 8: การเขียน ListView ดึงข่าวแบบต่างๆ (Listview แนวตั้งและแนวนอน)

- o เรียนรู้แนวทางการออกแบบ ListView พื้นฐาน
- o การออกแบบ ListView ทั้งแนวตั้งและแนวนอน ในหน้าเดียวกัน พร้อมดึงข้อมูลจาก Web API มาแสดง
- o การปรับแต่ง List View ให้แสดงผลให้อย่างถูกต้อง ทั้งบน Mobile และ Tablet

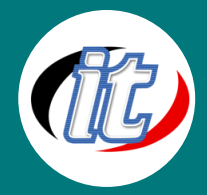

#### Module 9: การทำ Infinite scroll listview และ RefreshIndicator

- o การดึงข่าวสารจำนวนมาก แบบมีการแบ่งส่วนการแสดงผลทีละชุด เมื่อผู้ใช้เลื่อนไปถึงจุดท้ายสุดให้โหลดเนื้อหาใหม่ มาเติม อัตโนมัติแบบ Infinite scroll listview
- o การอัพเดทหรือรีโหลดเนื้อหาโดยการใช้ RefreshIndicator คล้ายๆ กับ Pull to refresh ใน Android
- o การประยุกต์ใส่ทั้ง Infinite scroll listview และ RefreshIndicator ในเพจเดียวกัน

# Module 10: การทำระบบแจ้งเตือน Pushnotification ด้วย One Signal และ Firebase

- o แนะนำ One Signal สำหรับทำ Pushnotification
- o สมัครและเปิดใช้งาน One Signal ฟรี
- o เชื่อมต่อ One Signal เข้ากับ Google Firebase
- o เขียนคำสั่งเชื่อมต่อกับ One Signal API ใน Flutter
- o เขียน Feature สำหรับให้ผู้ใช้สามารถเปิด/ปิด การแจ้งเตือนในแอพได้
- o ทดสอบระบบแจ้งเตือนทั้งบน iOS และ Android

# Module 11: การทำแอพรองรับ 2 ภาษาขึ้นไป (Multi Language Support)

- o เพิ่ม package จัดการหลายภาษาลงในไฟล์ pubspec.yaml (Update pubspec.yaml)
- o การสร้าง json ไฟล์แยกภาษาที่ต้องการ (Create the language files)
- o สร้าง Delegate Class สำหรับจัดการเลือกภาษา (Create Delegate Class)
- o จัดการแสดงผลภาษาในส่วนของ UI (Translating text in the UI)
- o บันทึกข้อมูลภาษาที่เลือกไว้ลงในเครื่องด้วยการใช้ provider และ shared\_preferences (changing App language manually)
- o ปรับแต่งการแสดงผลให้เหมาะสมในงานจริง (Custom for your app)

### Module 12: การ Build และ Deployed โปรเจ็กต์บน Android และ iOS เพื่อนำไปใช้งาน

- o การเปลี่ยนภาพ Icon ของแอพ
- o การเปลี่ยนชื่อและแพคเกจของแอพ
- o การ Sign app สำหรับ Android และ iOS
- o การ Configuration ส่วนต่างๆ ของแอพใน Android และ iOS ก่อนทำการ Build
- o การ Building app สำหรับการ Release ทั้ง Android และ iOS